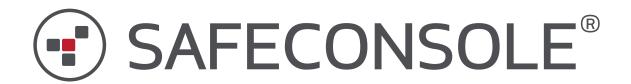

# ZoneBuilder Overview

Version 1.0

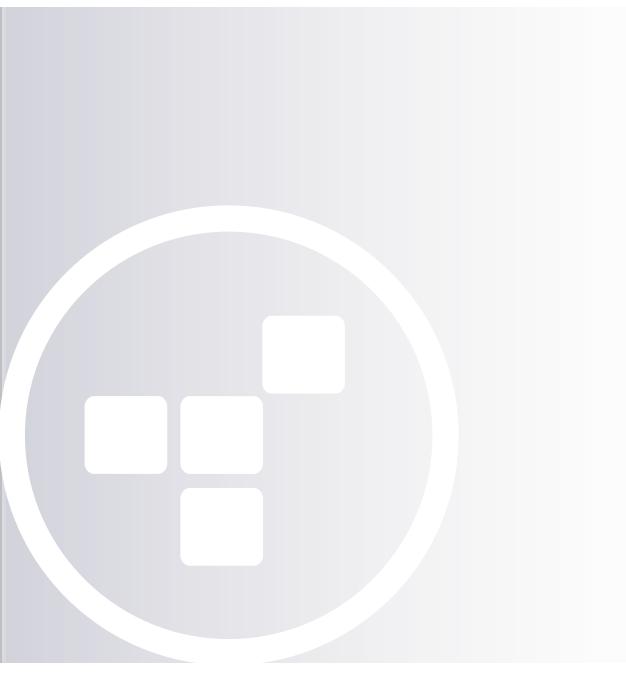

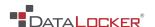

### WHAT IS ZONEBUILDER?

Zonebuilder is a tool to create a "trusted zone" of computers that makes using your SafeConsole managed devices even more Simply Secure.

### **HOW TO CREATE A "TRUSTED ZONE"**

- 1 White list the computer IP address in SafeConsole
- 2 Plug-in your SafeConsole Ready storage device and enter the device password.
  Your computer has been registered into your Trusted Zone!

## WITHIN YOUR "TRUSTED ZONE", YOU CAN:

- RESTRICT device access to computers inside your Trusted Zone.
- AUTO-UNLOCK your storage device eliminating the need to enter your password. It makes sharing files within your Trusted Zone quick and easy. This feature uses RSA client certificates for authentication.

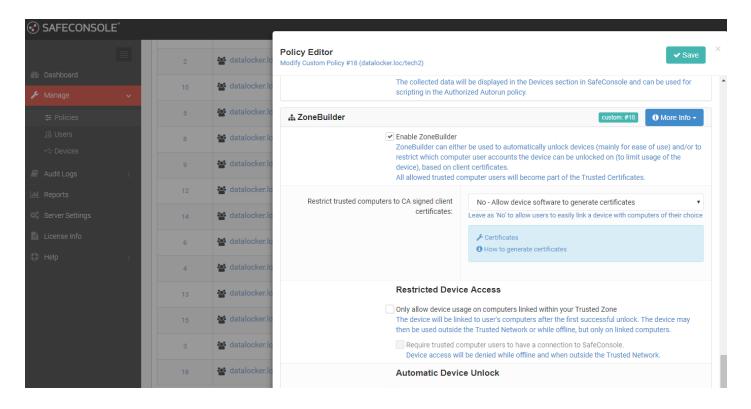

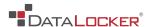

# **USE CASE: DLP SOLUTION**

Prevent your team from copying sensitive data from your Trusted Zone to an unknown computer.

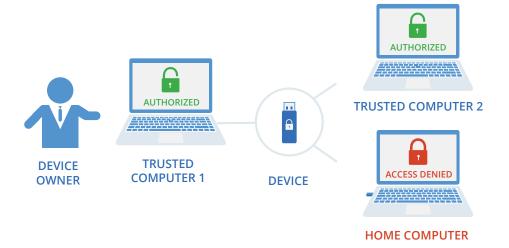

When coupled with a Windows group policy that white lists approved USB storage devices, SafeConsole can serve as a first line of defense to prevent the loss of sensitive files.

### **BENEFIT**

Only approved SafeConsole USB storage devices can be used within your Trusted Zone and those devices cannot be used outside the Zone.

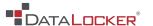

# **USE CASE: SECURE FILE SHARING**

Sharing your encrypted device with the team using 'Auto-unlock' mode.

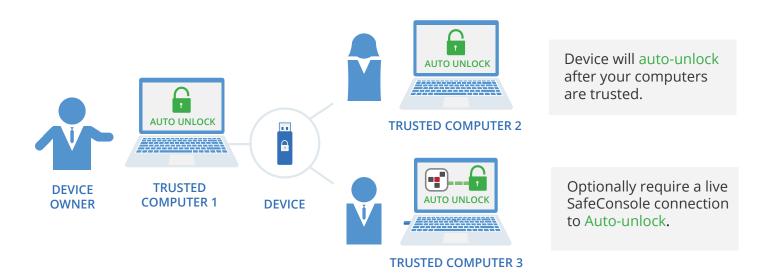

#### **BENEFIT**

The device owner does not have to share the device password when sharing files with other members within the trusted zone.